# **Foreman - Task #16283**

Tracker # 23446 (New): Change foreman to SPA (Single Page Application)

# **Move all vendored assets and asset gems to npm+webpack**

08/25/2016 10:30 AM - Tomer Brisker

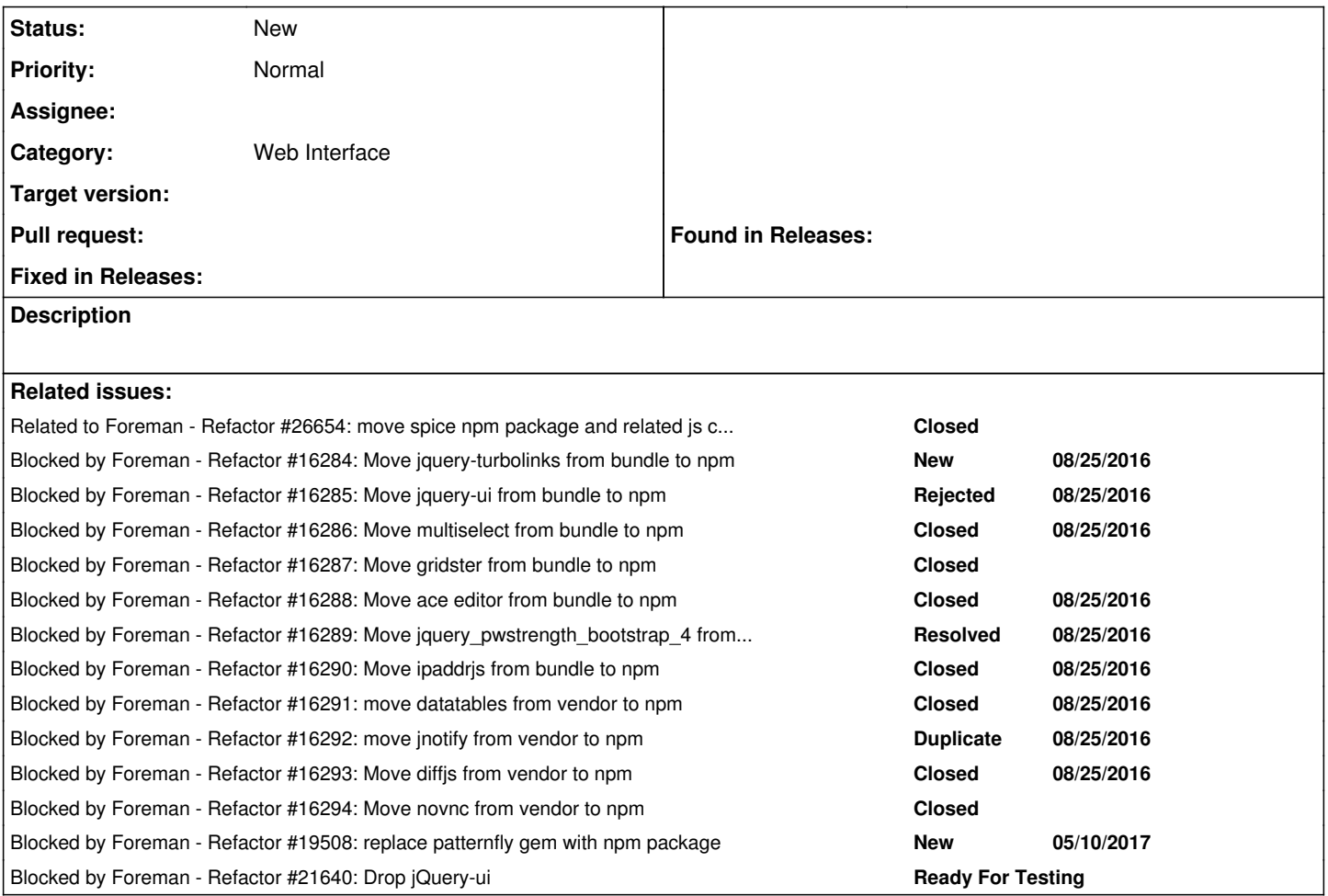

#### **History**

## **#1 - 08/25/2016 10:31 AM - Tomer Brisker**

*- Blocked by Refactor #16284: Move jquery-turbolinks from bundle to npm added*

## **#2 - 08/25/2016 10:32 AM - Tomer Brisker**

*- Blocked by Refactor #16285: Move jquery-ui from bundle to npm added*

### **#3 - 08/25/2016 10:37 AM - Tomer Brisker**

*- Blocked by Refactor #16286: Move multiselect from bundle to npm added*

#### **#4 - 08/25/2016 10:37 AM - Tomer Brisker**

*- Blocked by Refactor #16287: Move gridster from bundle to npm added*

### **#5 - 08/25/2016 10:37 AM - Tomer Brisker**

*- Blocked by Refactor #16288: Move ace editor from bundle to npm added*

## **#6 - 08/25/2016 10:37 AM - Tomer Brisker**

*- Blocked by Refactor #16289: Move jquery\_pwstrength\_bootstrap\_4 from bundle to npm added*

## **#7 - 08/25/2016 10:37 AM - Tomer Brisker**

*- Blocked by Refactor #16290: Move ipaddrjs from bundle to npm added*

## **#8 - 08/25/2016 10:37 AM - Tomer Brisker**

*- Blocked by Refactor #16291: move datatables from vendor to npm added*

#### **#9 - 08/25/2016 10:38 AM - Tomer Brisker**

*- Blocked by Refactor #16292: move jnotify from vendor to npm added*

#### **#10 - 08/25/2016 10:39 AM - Tomer Brisker**

*- Blocked by Refactor #16293: Move diffjs from vendor to npm added*

#### **#11 - 08/25/2016 10:40 AM - Tomer Brisker**

*- Blocked by Refactor #16294: Move novnc from vendor to npm added*

### **#12 - 05/10/2017 07:29 AM - Dominic Cleal**

*- Blocked by Refactor #19508: replace patternfly gem with npm package added*

### **#13 - 11/13/2017 12:41 PM - Tomer Brisker**

*- Blocked by Refactor #21640: Drop jQuery-ui added*

#### **#14 - 04/30/2018 07:27 AM - Ohad Levy**

*- Parent task set to #23446*

## **#15 - 04/21/2019 11:59 AM - Ohad Levy**

*- Related to Refactor #26654: move spice npm package and related js code to webpack added*